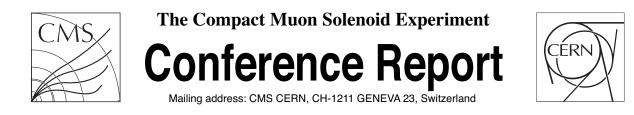

11 May 2009

# The CMS DBS Query Language

Valentin Kuznetsov, Daniel Riley

Cornell University, Ithaca, New York, USA

Anzar Afaq, Vijay Sekhri, Yuyi Guo, Lee Lueking

Fermilab, Batavia, Illinois, USA

#### Abstract

The CMS experiment has implemented a flexible and powerful system enabling users to find data within the CMS physics data catalog. The Dataset Bookkeeping Service (DBS) comprises a database and the services used to store and access metadata related to CMS physics data. To this, we have added a generalized query system in addition to the existing web and programmatic interfaces to the DBS. This query system is based on a query language that hides the complexity of the underlying database structure by discovering the join conditions between database tables. This provides a way of querying the system that is simple and straightforward for CMS data managers and physicists to use without requiring knowledge of the database tables or keys. The DBS Query Language uses the ANTLR tool to build the input query parser and tokenizer, followed by a query builder that uses a graph representation of the DBS schema to construct the SQL query sent to underlying database. We will describe the design of the query system, provide details of the language components and overview of how this component fits into the overall data discovery system architecture.

Presented at 17th International Conference on Computing in High Energy and Nuclear Physics (CHEP),21 - 27 March 2009, Prague, Czech Republic, 15/05/2009

# The CMS DBS Query Language

# Valentin Kuznetsov, Daniel Riley

Cornell University, Ithaca, New York, USA

### Anzar Afaq, Vijay Sekhri, Yuyi Guo, Lee Lueking

Fermilab, Batavia, Illinois, USA

Abstract. The CMS experiment has implemented a flexible and powerful system enabling users to find data within the CMS physics data catalog. The Dataset Bookkeeping Service (DBS) comprises a database and the services used to store and access metadata related to CMS physics data. To this, we have added a generalized query system in addition to the existing web and programmatic interfaces to the DBS. This query system is based on a query language that hides the complexity of the underlying database structure by discovering the join conditions between database tables. This provides a way of querying the system that is simple and straightforward for CMS data managers and physicists to use without requiring knowledge of the database tables or keys. The DBS Query Language uses the ANTLR tool to build the input query parser and tokenizer, followed by a query builder that uses a graph representation of the DBS schema to construct the SQL query sent to underlying database. We will describe the design of the query system, provide details of the language components and overview of how this component fits into the overall data discovery system architecture.

#### 1. Introduction

In anticipation of collecting data at the Large Hadron Collider (LHC), the Compact Muon Solenoid (CMS) experiment has developed a suite of sophisticated tools to collect and record the metadata associated with the experimental data. At LHC startup, the CMS experiment expects to collect a few PB of data each year, which will be distributed to sites around the world where physicists will explore the fundamental interactions of our Universe. In a globally distributed system handling enormous volumes of data, fast, efficient data look-up is a significant challenge and also an essential ingredient for successful analysis of the data. In the CMS data management system, the Data Bookkeeping System[1] is the authoritative record of the data available for physics analysis. It collects information from a broad variety of workflow tools used by CMS production teams, physics groups and individual physicists, allowing CMS researchers to easily find the data relevant to their analyses.

#### 2. Searching for the tool

Today there are two major technologies providing search capabilities for end-users: relational Database Management Systems (DBMS), and Information Retrieval (IR) systems. Each of these has its own strengths and weaknesses, which are outlined in table 1.

| IR                              | DBMS                 |
|---------------------------------|----------------------|
| Imprecise semantics             | Precise semantics    |
| Keyword search                  | $\operatorname{SQL}$ |
| Unstructured data               | Structured data      |
| Read-mostly, occasional updates | Frequent updates     |
| Partial results (top N)         | Complete results     |

| Tabl | e 1 | . ( | Comparison | of IR | , and | DBMS | characteristics |
|------|-----|-----|------------|-------|-------|------|-----------------|
|------|-----|-----|------------|-------|-------|------|-----------------|

While these different kinds of systems are designed to address different problem domains, in practice a blend of characteristics is often desirable. In High Energy Physics (HEP), such merging of features is desirable in the LHC era to allow relatively unstructured access to large volumes of structured data and metadata.

In HEP the experimental data are usually stored in many discrete files residing on disk or tape, with the associated meta-data are stored in relational databases. Physicists, however, are generally more comfortable with IR tools such as web search engines, so the ideal interface to the metadata for physicists would combine the relatively unstructured queries of IR tools with the precision semantics of DBMS query languages. In order to support such an interface, keywords provided by the physicist (e.g., Higgs) must be mapped to a search on a specific set of table columns in the underlying database schema and translated into an appropriate query. In addition, our users want to search for data satisfying specific sets of conditions, selecting only those data satisfying the criteria. For example, I want a sample of Higgs candidate events processed with software release 1.2.3 in the range of runs between 100 and 200. Such requests are easier to formulate using the precise semantics of DBMS query languages. These use cases were reviewed by us<sup>[2]</sup> during the development of the CMS Data Discovery tool. We explored a variety of user interfaces and methods to address this mixture of requirements, resulting in a domain-specific DBS Query Language (QL) that uses a mixture of both approaches, IR and DBMS, combining the precise semantics of a DBMS query language with the flexibility of IR system keyword searches.

#### 3. From SQL to QL

The quantity of information stored in the CMS DBS system already presents challenges for physicists and data managers searching for data sets with specific characteristics. Several user interfaces were proposed to address this issue, including structured top-down approaches where users pick characteristics from lists of known entities, such as trigger line, dataset name, etc. While this approach, implemented using drop-down menus, was very intuitive to learn, it rapidly encountered scaling limits as the number of entries to in the drop-down menus became unwieldy. Management of such large lists in the browser interface presents significant challenges, negating the conceptual simplicity of the interface. This led us to consider alternate approaches, eventually leading to the design of DBS QL as the primary user interface for finding data in the DBS.

The DBS QL syntax was intentionally kept very close to SQL. With some minor amendments, this syntax naturally maps into the user mental model and was easily adopted by the CMS community. After several iterations of user testing, we adopted the following syntax:

find 
$$key_1, key_2, \dots$$
 where  $\langle key \rangle \langle op \rangle \langle value \rangle$  and  $|or...$  (1)

Here *find*, *where*, *and*, *or* are reserved keywords adapted from SQL syntax<sup>1</sup> The keys for both selection and condition are defined in DBS QL based on standard terminology used by physicists, *e.g.*, dataset, file, run. These keywords are mapped into internal database table columns or entire tables, structured as entities and their attributes. For example, the *file* keyword can map directly to the file name attribute, or it can represent the file entity which maps to the file table. The file table contains more information about files, including the size, creation time, type etc. These can be accessed as attributes of the file entity, *e.g.*, *file.size*, *file.createdate*, *file.type*. Some attributes are present for all QL keys, *e.g.*, *createdate*, *createby*, *etc.*, while other attributes are unique to certain entities, *e.g.*, *release.family*.

To accommodate a variety of search criteria, DBS QL supports the usual set of boolean operators, including >, >=, <, <=, =, like, etc., as shown by  $\langle op \rangle$  symbol in Eq. 1. Since a DBS QL query is mapped directly to SQL, our limitations query expressivity are derived from SQL. Complex queries can be expressed using brackets and combinations of constraints.

Figure 1 represents a simplified view of the grammar that defines the syntax of the DBS QL. In this diagram the entities (keywords) represent logical tables. Each entity has a set of additional attributes (columns). The grammar allows any combination of entity and attribute, however not every attribute is appropriate for every entity. Incorrect combinations are detected by the Query Builder at query construction time, and appropriate diagnostics are provided to the end-user with the precise position of the error. Aggregation functions, such as sum and count, are also supported.

Note that the DBS QL grammar does not include any explicit *join* operation. This syntax gives us great flexibility to construct arbitrary queries against the DBS using published DBS QL keys. To translate these queries into standard SQL, we define an external mapping between tables and graph nodes using Dijkstras shortest path algorithm to find the join conditions implied by the user's query. This is discussed in detail in the next section.

#### 4. DBS QL architecture

The DBS design uses the well-known 3-tier architecture. The server code is implemented using Java Servlets in a Tomcat container. The details have been discussed elsewhere[1] and will not be covered here.

DBS QL was first prototyped in Python and subsequently re-implemented in Java using the ANTRL parser generator. The architecture is shown in Fig. 2. At compile time, ANTLR[4]

<sup>&</sup>lt;sup>1</sup> Except for the *find* special keyword we used all SQL keywords, e. g. *between, in,* etc.

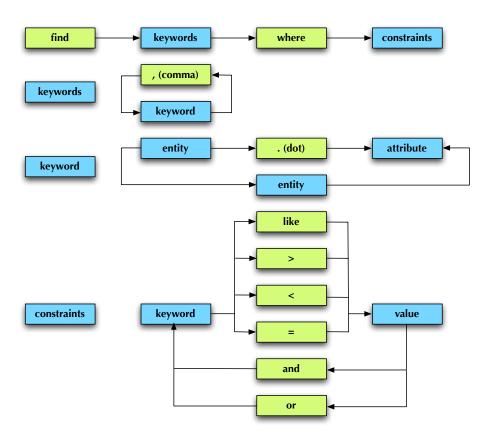

Figure 1. DBS QL grammar.

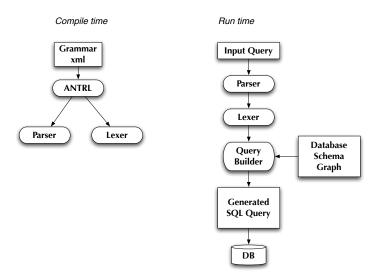

Figure 2. DBS QL architecture.

processes the DBS QL grammar description to generate the language parser and lexer. When a query is processed, the parser and lexer tokenize the DBS QL query, which is then translated into an SQL query by the query builder. One drawback of this scheme is that entity and attribute names are part of the DBS QL grammar, so changes to the database schema may require corresponding changes to the language grammar.

In order to discover the joins implicit in DBS QL queries, the database schema is represented as a weighted directed graph with nodes mapped to tables and edges representing relationships between tables[5]. The Query Builder uses Dijkstras shortest path algorithm to determine the least-weight path from one table to another and resolve multi-path ambiguities. The chosen path is used to construct the table joins in the final SQL query. For example, figure 3 shows database tables T1 through T4 where edges between the tables represents the relationships between the tables.

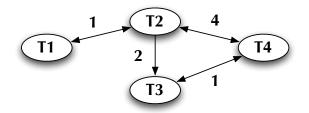

**Figure 3.** A graph illustrating different paths between tables. The numbers are weights assigned to each possible table join, from which the least-cost path is computed. For example, the shortest path from table T1 to T4 is T1  $\rightarrow$  T2  $\rightarrow$  T3  $\rightarrow$  T4 with total weight of 4. The shortest path from table T4 to T1 is T4  $\rightarrow$  T2  $\rightarrow$  T1, with total weight of 5, because the path from T3 to T2 is prohibited (infinite weight).

Where ambiguities arise between two or more paths with identical cost, the edge weights are manually adjusted to remove the ambiguity, guided by concrete use cases.

Since DBS QL hides all explicit relationships between tables and does not expose the actual table names, users may specify any combination of entities and attributes in their queries.<sup>2</sup> These are mapped to table, columns, keys and joins according to shortest connecting path found by the Query Builder in the schema graph. All necessary joins, keys and intermediate tables are found as part of the graph traversal. In the aforementioned example 3, if the user specified

# find $key_1, key_4$ where ...

where  $key_1, key_4$  map to T1 table and T4 tables respectively, the Query Builder determines the shortest path T1 $\rightarrow$ T2 $\rightarrow$ T3 $\rightarrow$ T4 and adds the intermediate tables and join conditions to form the final SQL query.

This process can be illustrated via an example translation of a DBS QL query into SQL. A user wants the answer to the following question: I want to find the number of files and their total size for all files which belong to a dataset where the dataset name begins with the string "Online" and the run number is less then 224. In addition I want to restrict the query to files with size less then 10. This question can be expressed in DBS QL as simply as

```
find count(file), sum(file.size) where
```

file.size > 10 and run < 224 and dataset = Online\*

One measure of how well our query language fits the mental model of our users is how easily and intuitively the informal query translates into DBS QL. From this, the Query Builder constructs the following SQL expression:

 $^2$  A time limit is applied to the evaluation of the generated SQL queries in order to avoid long running queries from loose query conditions.

```
SELECT COUNT(DISTINCT COUNT_SUB_Files) AS COUNT_Files,
    Files_FileSize AS Files_FileSize
    FROM (SELECT DISTINCT Files.LogicalFileName AS COUNT_SUB_Files
         ,Files.FileSize AS Files_FileSize
            FROM Files
            JOIN FileRunLumi ON FileRunLumi.Fileid = Files.ID
            JOIN Runs ON Runs.ID = FileRunLumi.Run
            WHERE Files.FileSize > :p0
                  AND Runs.RunNumber < :p1
                  AND Files.Block IN
                  (SELECT Block.ID FROM Block
                   WHERE upper(Block.Path) LIKE upper(:p2) )
             AND FileRunLumi.Fileid = Files.ID
             AND FileRunLumi.Run = Runs.ID
         ) sumtable GROUP BY Files_FileSize
<p0>10</p0> <p1>224</p1> <p2>Online%</p2>
```

(where p0, p1 and p2 specify Oracle variable bindings<sup>3</sup>). By default we use JOIN relationships between all tables where associative constrains exist, either via unique key or foreign key relationships, but in some cases "LEFT OUTER JOIN" is more appropriate. Aggregation is done via sub-queries.

The ordering may also be specified in DBS QL via order by expressions, e.g.,

# find dataset where run > 100 order by run desc

In this example, the relationship between dataset and run must be discovered to allow proper ordering. We also support a variety of time-stamp formats, e.g.,

```
find file where file.createdate = 2007-04-20 11:27:21 CDT
    or file.moddate > 2008 or run = 234
```

This is a very convenient feature for an international collaboration. All such rules are easy to implement and adjust via the ANTLR parser grammar.

In some cases auto-generated queries have poor efficiency, especially when multiple selection keys and conditions are specified. To address this issue we are evaluating procedures for replacing specific auto-generated queries with hand-written ones. For simple look-ups of a single entity, e.g. *find dataset* or *find run*, we use DB views to aggregate information about the entity. These views generate summary information using manually optimized queries For example, for the query *find dataset*, we use a pre-defined summary view which finds the number of blocks and files in the dataset, its total size, the number of events, and the integrated luminosity. This approach increases the usability of the interface and optimizes the underlying query. Moreover, when new information about an entity is added, we just update the underlying view, making the change transparent.

It is worth noting that DBS QL can be adopted to any DB schema, using any standard SQL DB back-end and programming interface. What DBS QL provides is additional mapping between your data model and user interface by making a bridge between the user's mental model and the relational model of your data. Changes in the model can be accommodated transparently via new mappings the in DBS QL grammar.

Providing this mapping enables users to make complex queries without detailed knowledge of the underlying data model. In fact, as will be discussed in the next section, we are currently exploring the possibility of expanding DBS QL to other CMS data services, seamlessly combining them into a single aggregated service that can be queried through a single interface.

<sup>&</sup>lt;sup>3</sup> We officially support Oracle and MySQL back-ends.

# 5. DBS QL integration with other CMS services

DBS QL has rapidly become the interface of choice to search for CMS data. Due to the simple web interface provided by the CMS Data Discovery[3] system and its integration with DBS QL, users are able to find their data quickly and efficiently. Over time the Data Discovery UI has changed several times, from the original menu-driven approach using a direct connection to the DB to the current DBS QL presentation layer using a stateless connection to any DBS instance deployed within CMS. Our users have started adopting DBS QL for their own applications, performing monitoring of their site usage, customizing views for data-centers and developing easy to use new services, such as FileMover[6]. To demonstrate the simplicity and flexibility of the DBS QL interface to the underlying services, here is a simple, but realistic, code snippet in Python to query the run summary information for a specified dataset

import urllib, urllib2

```
dbsurl = "http://host/DBSServlet"
query = "find run, run.numevents, count(file) where dataset=/a/b/c"
params = {'apiversion':'DBS_2_0_6','api':'executeQuery', 'query': query}
data=urllib2.urlopen(dbsurl,urllib.urlencode(params).read()
result = data.read()
```

In addition to the Data Discovery web interface, the DBS also provides a simple stand-alone command line tool to search data from users in their favorite environments. This tool was written in Python, does not require any external dependencies, and can be used on any OS used within CMS.

Moreover, the simplicity of DBS QL led us to explore a further extension of the query language to other data-services deployed in CMS, under the umbrella of our Data Aggregation Service (DAS). The DAS idea is novel within CMS and still under development. It allows users to place queries across multiple CMS data services, such as the DBS, SiteDB, PhEDEx, Luminosity DB, etc. Its syntax is based on DBS QL, naturally expanding the boundaries to other services, providing end-users the ability to combine multiple services in simple, intuitive queries. But instead of mapping DAS QL into a single schema graph, we are exploring how to map it to a set of data-service APIs.

# 6. Summary

We have discussed a novel approach to searching CMS data, based on a flexible, intuitive and expandable query language using semantics close to the mental model physicists use in their daily operations. By hiding relationships and mapping well-known keys and their attributes onto underlying data-service schema, we achieve a simple yet scalable query language. Its has been widely adopted within CMS via the Data Discovery web interface and in various workflow and analysis tools. Physicists are able to quickly answer their questions about data by specifying selection keys and providing set of conditions in their query. We have demonstrated that this approach can, in principle, be adopted to any SQL database schema and can be implemented in any language.

# 7. Acknowledgements

This work was supported by the National Science Foundation and Department of Energy of the United States of America. Fermilab is operated by Fermi Research Alliance, LLC under Contract No. DE-AC02-07CH11359 with the United States Department of Energy.

#### References

[1] A. Afaq, et. al. "The CMS Dataset Bookkeeping Service", CHEP 2007

- [2] A. Dolgert, V. Kuznetsov, C. Jones, D. Riley, "A multi-dimensional view on information retrieval of CMS data", CHEP 2007

- [3] https://cmsweb.cern.ch/dbs\_discovery
  [4] http://www.antlr.org
  [5] http://www.ics.uci.edu
  [6] B. Bockelman, V. Kuznetsov "CMS FileMover: one click data", CHEP 2009